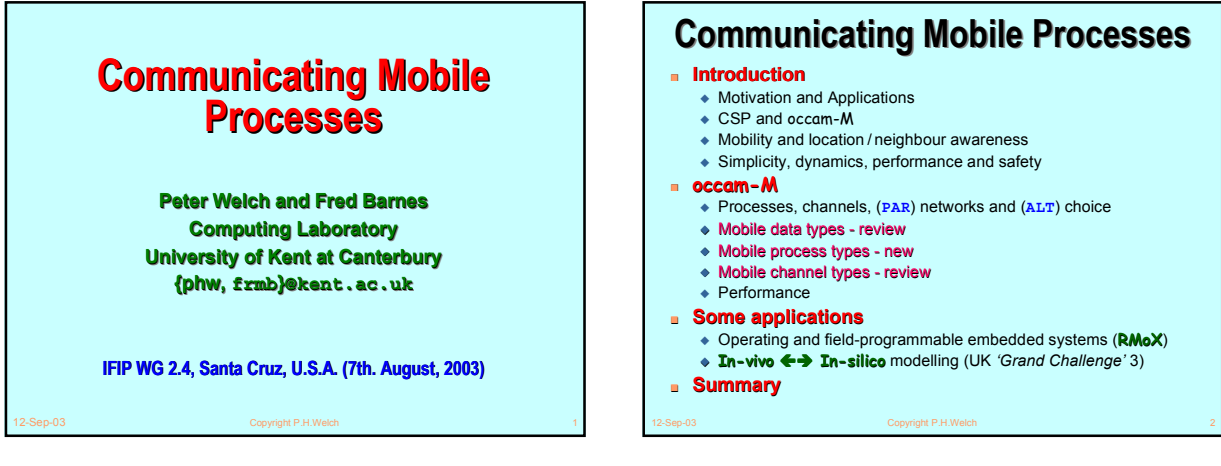

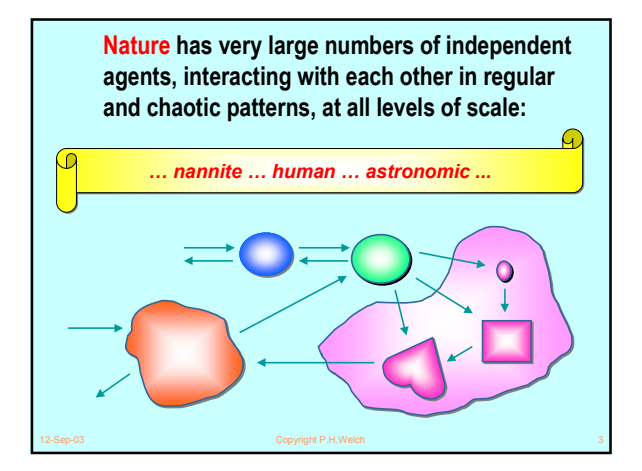

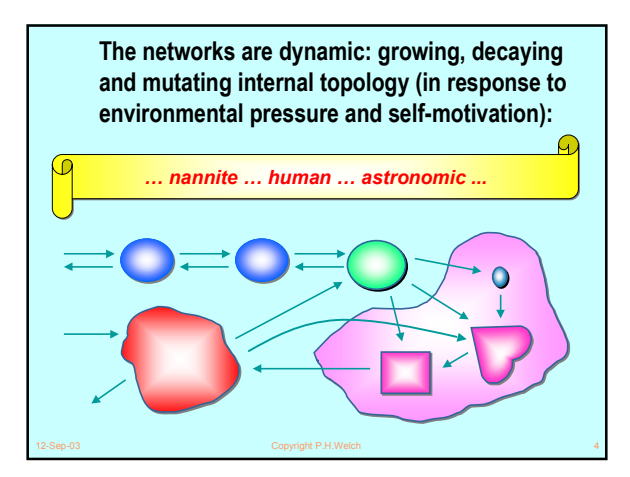

### **Motivation and Applications Motivation and Applications** ■ **Thesis** ◆ Natural systems are robust, efficient, long-lived and continuously evolving. *We should take the hint!* ◆ Look on concurrency as a *core design mechanism* – not as something difficult, used only to boost performance. ■ **Some applications** ◆ Hardware design and modelling. ◆ *Static* embedded systems and classical parallel supercomputing. ◆ *Field-programmable* (or *evolving*) embedded systems and dynamic supercomputing (e.g. **SETI-at-home**). ◆ Operating systems and games. ◆ Biological system and *nannite* modelling.

◆ eCommerce and business processes.

12-Sep-03 Copyright P.H.Welch 5

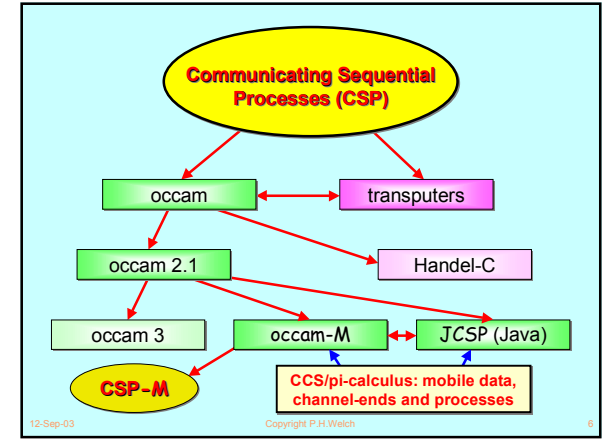

# **Mobility and Location Awareness Mobility and Location Awareness**

### ■ **Classical communicating process applications**

- ◆ Static network structures.
- ◆ Static memory / silicon requirements (pre-allocated).
- ◆ Great for hardware design and software for embedded controllers.
- ◆ Consistent and rich underlying theory CSP.

## ■ **Dynamic communicating processes – some questions**

- ◆ Mutating topologies how to keep them safe?
- ◆ Mobile channel-ends and processes: dual notions?
- ◆ Intuitive operational semantics (and, hence, implementation)?
- ◆ Process algebra theory: extend CSP or go for the *pi-calculus*? ◆ Location awareness: how can mobile processes know where they are, how can they find each other and link up?
- ◆ Programmability: at what level individual processes or clusters?
- ◆ Overall behaviour: planned or emergent?

## **Requirements and Principles Requirements and Principles**

#### ■ **Simplicity**

- ◆ There must be a consistent (*denotational*) semantics that matches our intuitive understanding for *Communicating Mobile Processes*.
- ◆ There must be as direct a relationship as possible between the formal theory and the implementation technologies to be used.
- ◆ Without the above link (*e.g. using C++/posix or Java/monitors*), there will be too much uncertainty as to how well the systems we build correspond to the theoretical design.

### ■ **Dynamics**

◆ Theory and practice must be flexible enough to cope with process mobility, network growth and decay, disconnect and re-connect and resource sharing.

### ■ **Performance**

◆ Computational overheads for managing (*millions of*) evolving processes must be sufficiently low so as not to be a show-stopper.

## ■ **Safety**

◆ Massive concurrency – but no race hazards, deadlock, livelock or process starvation. The theory must be practical.

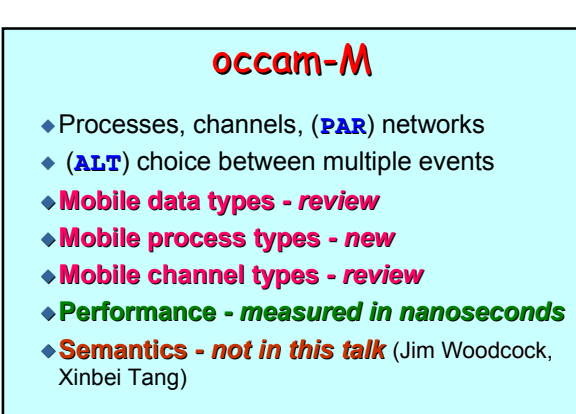

12-Sep-03 Copyright P.H.Welch 9

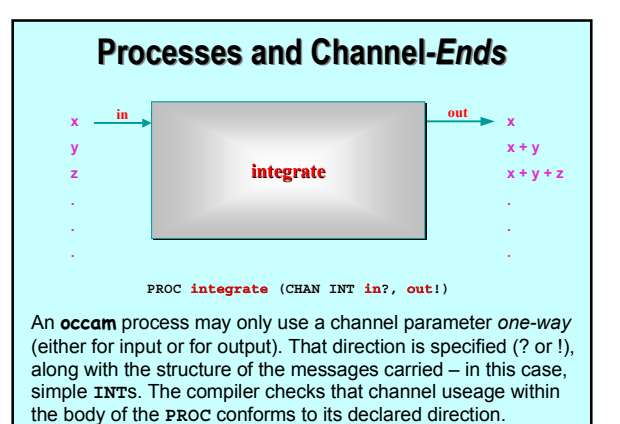

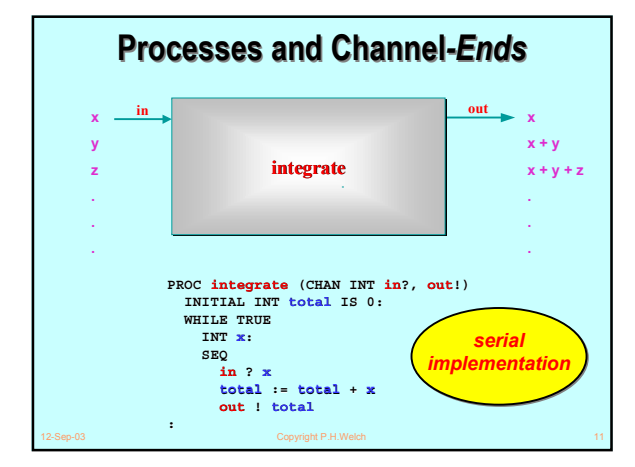

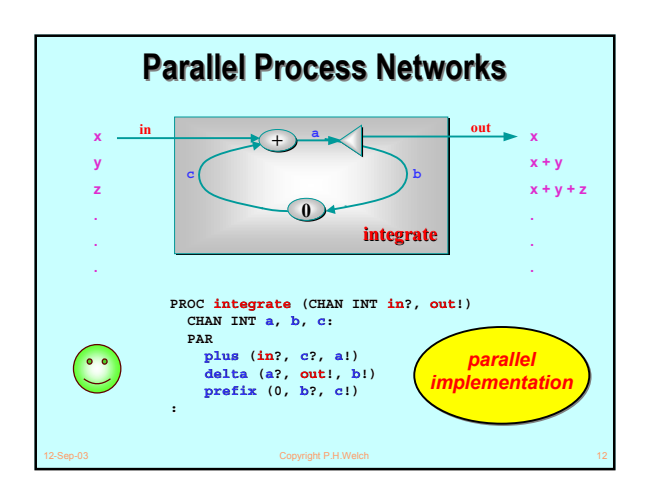

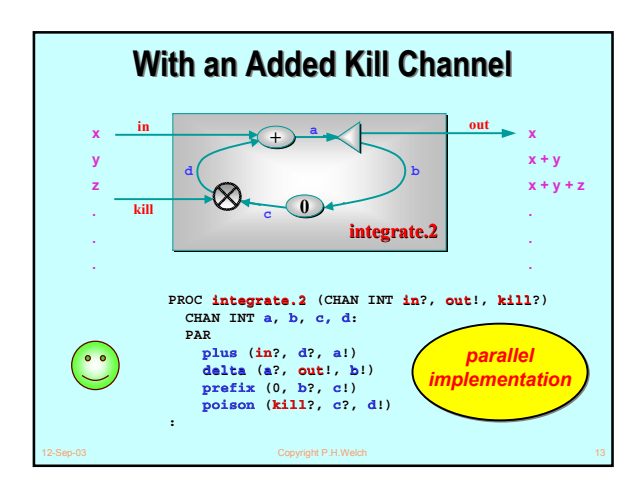

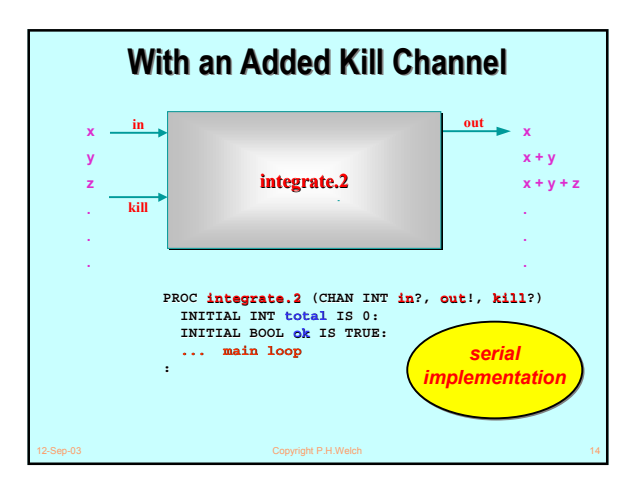

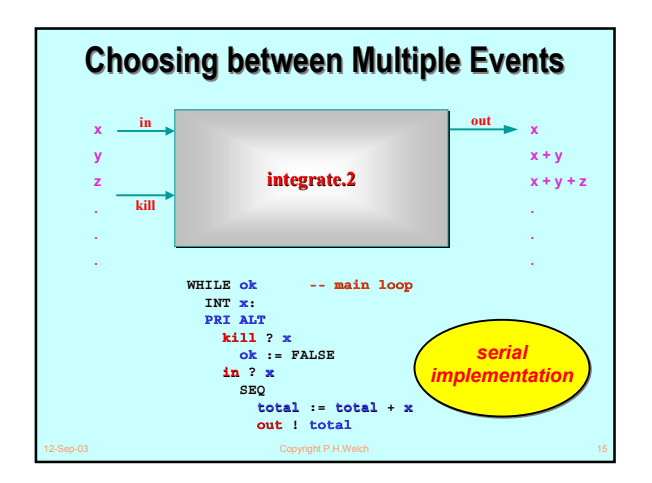

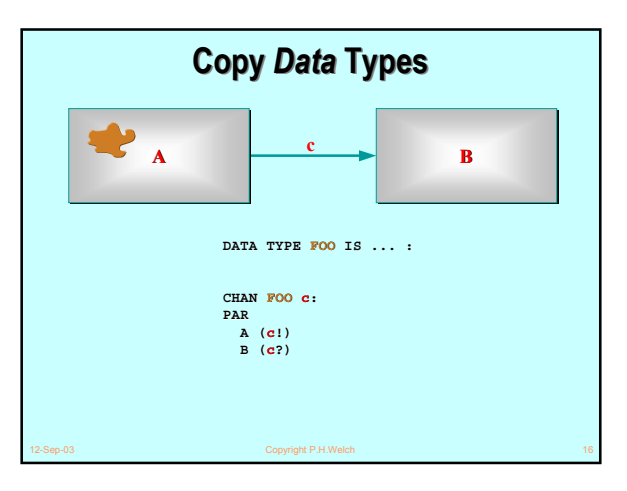

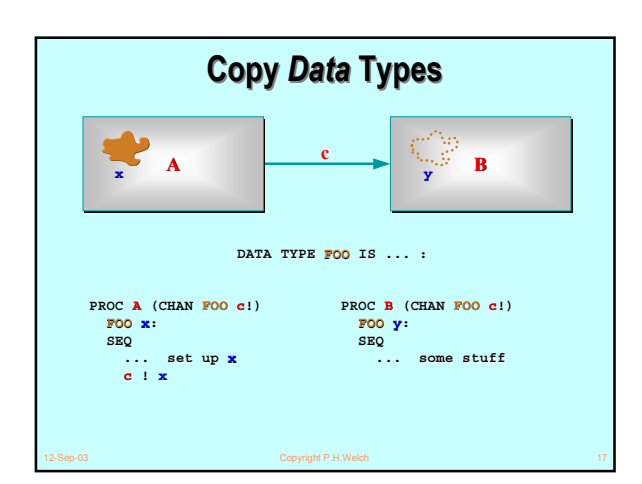

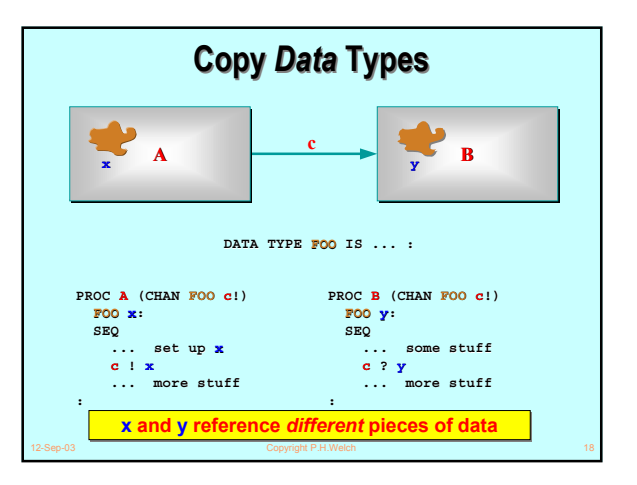

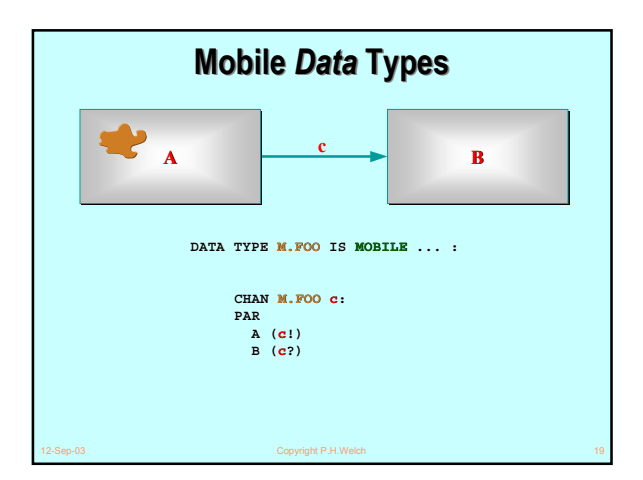

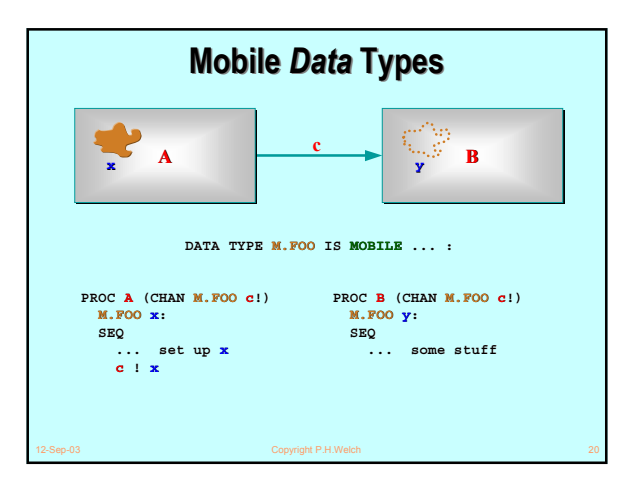

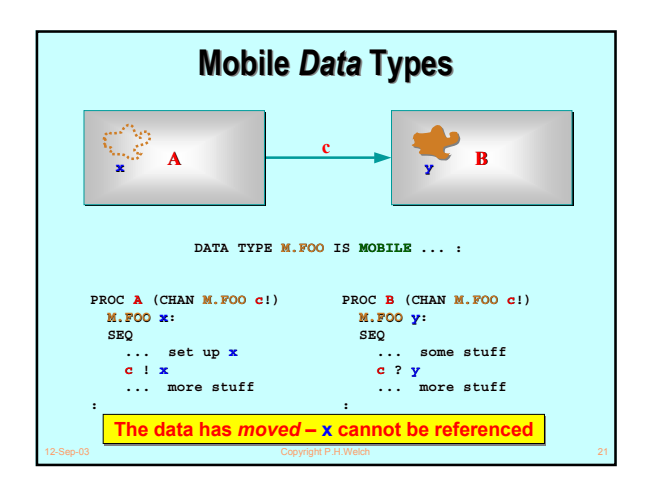

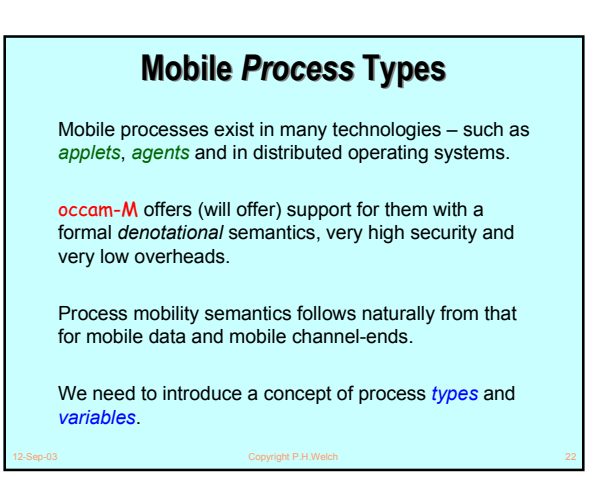

## 12-Sep-03 Copyright P.H.Welch 23 Process *type* declarations give names to **PROC** header templates. There are no restrictions on the types of parameters – they may be channels, data, timers, ports … and processes types as well. **Mobile** *Process Process* **Types PROC TYPE IN.OUT.KILL (CHAN INT in?, out!, kill?):** The above declares a process *type* called **IN.OUT.KILL**. Note that the earlier example, **integrate.2**, conforms to this type. Process *types* are used in two ways: for the declaration of process *variables* and to define the *implementation interface* to a mobile process. state.

## **Mobile** *Processes Processes*

Mobile processes are entities encapsulating state and code. They may be *active* or *passive*. Initially, they are *passive*.

When *passive*, they may be *activated* or *moved*. A *moved* process remains *passive*. An *active* process cannot be *moved* or *activated* in parallel.

When an *active* mobile process *terminates*, it becomes *passive* – retaining its state. When it moves, its state moves with it. When re-*activated*, it sees its previous

The state of a mobile process can only be discovered by interacting with it when *active*. When passive, its state is locked – even against reading.

![](_page_4_Figure_0.jpeg)

![](_page_4_Figure_1.jpeg)

![](_page_4_Figure_2.jpeg)

![](_page_4_Figure_3.jpeg)

![](_page_4_Figure_4.jpeg)

![](_page_4_Figure_5.jpeg)

![](_page_5_Figure_0.jpeg)

![](_page_5_Figure_1.jpeg)

![](_page_5_Figure_2.jpeg)

![](_page_5_Figure_3.jpeg)

![](_page_5_Figure_4.jpeg)

![](_page_6_Figure_0.jpeg)

![](_page_6_Picture_347.jpeg)

![](_page_6_Figure_2.jpeg)

![](_page_6_Figure_3.jpeg)

![](_page_6_Figure_4.jpeg)

![](_page_6_Figure_5.jpeg)

![](_page_7_Figure_0.jpeg)

![](_page_7_Figure_1.jpeg)

![](_page_7_Figure_2.jpeg)

![](_page_7_Figure_3.jpeg)

![](_page_7_Figure_4.jpeg)

![](_page_7_Figure_5.jpeg)

![](_page_8_Figure_0.jpeg)

![](_page_8_Figure_1.jpeg)

![](_page_8_Figure_2.jpeg)

![](_page_8_Figure_3.jpeg)

![](_page_8_Picture_380.jpeg)

12-Sep-03 Copyright P.H.Welch 51

## **Process Performance Process Performance**

■ *Micro-***benchmarks (***2.4 GHz. Pentium IV* **) show:**

![](_page_8_Picture_381.jpeg)

![](_page_9_Figure_0.jpeg)

![](_page_9_Picture_328.jpeg)

![](_page_9_Figure_2.jpeg)

![](_page_9_Figure_3.jpeg)

![](_page_9_Figure_4.jpeg)

![](_page_9_Figure_5.jpeg)

![](_page_10_Figure_0.jpeg)

![](_page_10_Figure_1.jpeg)

![](_page_10_Figure_2.jpeg)

![](_page_10_Figure_3.jpeg)

![](_page_10_Figure_4.jpeg)

![](_page_10_Figure_5.jpeg)

![](_page_11_Figure_0.jpeg)

# **Location (Neighbourhood) Awareness Location (Neighbourhood) Awareness**  $\mathbf{C}$ Ø Ó. Ø ø  $\mathbf{o}$ **Allian Anglian and Allian** ø Ő

## **Mobility and Location Awareness Mobility and Location Awareness**

#### ■ **The Matrix**

- ◆ A network of (mostly passive) server processes.
- ◆ Responds to client requests from the mobile agents and, occasionally, from other server nodes.
- ◆ Deadlock avoided (in the matrix) *either* by one-place buffered server channels *or* by pure-client slave processes (one per matrix node) that ask their server node for elements (e.g. mobile agents) and forward them to neighbouring nodes.
- ◆ Server nodes only see neighbours, maintain registry of currently located agents (and, maybe, agents on the neighbouring nodes) and answer queries from local agents (including moving them).

### ■ **The Agents**

- ◆ Attached to one node of the Matrix at a time.
- ◆ Sense presence of other agents on local or neighbouring nodes.

12-Sep-03 Copyright P.H.Welch 69

- ◆ Interact with other local agents must use agent-specific protocol to avoid deadlock. May decide to reproduce, split or move.
- 

◆ Local (or global) *sync barriers* to maintain sense of time.

## **Summary – 1/2 Summary – 1/2**

#### ■ **occam-M**

- ◆ All dynamic extensions (bar mobile *processes*) implemented in KRoC 1.3.3 (*pre-16*).
- ◆ Mobile processes *proposed* with denotational semantics (**CSP-M**) in first draft (Jim Woodcock, Xinbei Tang) – implementation not too hard.
- ◆ Hierarchical networks, dynamic topologies, safe sharing (of data and channels).
- ◆ *Total alias control* by compiler : zero aliasing accidents, zero race hazards, zero nil-pointer exceptions and zero garbage collection.
- ◆ Zero buffer overruns.
- ◆ Most concurrency management is unit time *O(100)* nanosecs on modern architecture.
- ◆ Only implemented for x86 Linux and **RMoX** other targets straightforward (but no time to do them
- ◆ Full open source (GPL / L-GPL).
- ◆ Formal methods: **FDR** model checker, refinement calculus (**CSP** and **CSP-M**), Circus (**CSP** + **Z**).

12-Sep-03 Copyright P.H.Welch 71 ■ **We Aim to Have Fun** *…* ◆ Interesting applications everywhere … ◆ Beat the complexity / scalability rap ... ◆ Would anyone like to join us … ? ■ **Google –** *I'm feeling Lucky …* -- occam (official) ◆ **occam + web server --** occam (latest) ◆ **JCSP** -- **CSP** for Java ◆ **Quickstone** -- JCSP Networking Edition (Java / J#) ◆ **Grand Challenges + UK**  $\leftarrow$  In-vivo  $\leftrightarrow$  In-silico ◆ **CPA 2003 + Sept --** *'Communicating Process*  **--** *Architectures'* conference ◆ **WoTUG** → **Lots of good people** ... ■ **Mailing lists** *…* ◆ **occam-com@kent.ac.uk** ◆ **java-threads@kent.ac.uk Summary – 2/2 Summary – 2/2 Any Questions?**